# **IBM Business Monitor**

**V8.5.5**

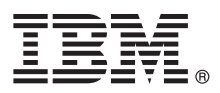

# 快速入门指南

## **lYKbgN20MdC IBM Business Monitor V8.5.5**

本地语言版本: 要获取其他语言版本的快速入门指南, 请打印"快速入门指南"CD 上特定于语言的 PDF 文件。

## 产品概述

IBM® Business Monitor 是一个全面的业务活动监控 (BAM) 软件产品, 可提供您的业务性能的实时视图。个性化业务仪表板可 以显示业务的当前状态,并且可在检测到预定义的业务情况时发出警报。使用仪表盘,您还可以查看关键业绩指标(KPI)(可整 合跨时间的结果以发现趋势和提供预测), 并且您可以查看基于嵌入式 Cognos® Business Intelligence 技术的复杂报告。可以 从各种源收集可放入到这些仪表板的事件和数据,包括但不限于 IBM Business Process Manager (BPM)、IBM WebSphere® Operational Decision Management 和 WebSphere Message Broker。另外,还可以使用适配器从 SAP 之类的其他源中收集事 件.

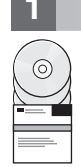

#### 1 **+** 步骤 1: 访问软件和文档

如果您从 Passport Advantage® 下载产品, 请遵循下载文档 [\(http://www.ibm.com/support/docview.wss?uid=swg24037207\)](http://www.ibm.com/support/docview.wss?uid=swg24037207) 中 的指示。

此提供的产品包含以下组件:

- 快速入门指南 CD
- IBM Business Monitor V8.5.5

另外, 软件包中还包含以下其他软件产品:

- IBM DB2<sup>®</sup> Enterprise Server Edition V10.5
- v IBM DB2 Workgroup Server Edition V10.5
- v IBM DB2 Express Edition V10.1
- IBM WebSphere Application Server Network Deployment V8.5.5.2
- v IBM Cognos Business Intelligence V10.2.1
- IBM Integration Designer V8.5.5
- IBM Integration Designer V8.5.5 测试环境 (可选)

将 Business Monitor 用于生产系统。使用 Business Monitor 服务器运行时环境 (包括在 IBM Integration Designer V8.5.5 测试环境中),用于测试和开发。

要获取产品文档(包括安装指示信息), 请参阅 [IBM BPM V8.5.5](http://www.ibm.com/support/knowledgecenter/SSFPJS_8.5.5/) 文档中的 IBM Business Monitor 部分 [\(http://](http://www.ibm.com/support/knowledgecenter/SSFPJS_8.5.5/) www.ibm.com/support/knowledgecenter/SSFPJS 8.5.5/).

要获取完整的文档、请参阅 [Business Monitor](http://www.ibm.com/software/integration/business-monitor/library/) 资料库 [\(http://www.ibm.com/software/integration/business-monitor/library/\)](http://www.ibm.com/software/integration/business-monitor/library/).

要获取发行说明, 请访问支持 [Web](http://www.ibm.com/support/docview.wss?uid=swg27041630) 站点 [\(http://www.ibm.com/support/docview.wss?uid=swg27041630\)](http://www.ibm.com/support/docview.wss?uid=swg27041630)。

### **七骤 2: 评估硬件和系统配置**

可以在许多不同的配置中使用 Business Monitor。要获取更多信息, 请参阅 [IBM BPM V8.5.5](http://www.ibm.com/support/knowledgecenter/SSFPJS_8.5.5/) 文档 [\(http://www.ibm.com/](http://www.ibm.com/support/knowledgecenter/SSFPJS_8.5.5/) support/knowledgecenter/SSFPJS 8.5.5/) 的 *IBM Business Monitor* 部分中的计划安装 IBM Business Monitor. 请杳看产品 许可证以确保您具有支持您的拓扑所需的权限,并确保您了解本产品随附的所有软件组件的使用限制。

要了解系统需求, 请参阅 [IBM Business Monitor detailed system requirements](http://www.ibm.com/support/docview.wss?uid=swg27008414) ([http://www.ibm.com/support/](http://www.ibm.com/support/docview.wss?uid=swg27008414)  $docview.wss?uid=swg27008414)$ .

## **3 =h 3: 20 IBM Business Monitor**

要准备在开发系统和生产系统上进行 Business Monitor 的典型安装, 请完成以下步骤:

- 1. 从 DVD 或已下载的映像中获取压缩文件, 然后将压缩文件中的所有文件解压缩到硬盘上的同一个位置。系统可能会提 示您覆盖目录。
	- 2. 启动 Business Monitor 安装程序:
		- 在 Microsoft Windows 上, 从根目录中运行 launchpad64.exe。
		- 在 AIX®、Linux 和 Solaris 上, 从根目录运行 launchpad.sh。
	- 3. 在启动板中查看有关不同面板的信息。
	- 4. 遵照指示信息来安装 Business Monitor。

要获取详细的安装指示信息, 请参阅 [IBM BPM V8.5.5](http://www.ibm.com/support/knowledgecenter/SSFPJS_8.5.5/) 文档 [\(http://www.ibm.com/support/knowledgecenter/SSFPJS\\_8.5.5/\)](http://www.ibm.com/support/knowledgecenter/SSFPJS_8.5.5/) 中的 IBM Business Monitor 安装部分。

### **|`E"**

- 有关其他资源, 请访问以下链接:
- [IBM Integration Designer](http://www.ibm.com/software/integration/designer/) 信息 [\(http://www.ibm.com/software/integration/designer/\)](http://www.ibm.com/software/integration/designer/)
- [IBM Business Monitor](http://www.ibm.com/software/integration/business-monitor/library/) 资料库 [\(http://www.ibm.com/software/integration/business-monitor/library/\)](http://www.ibm.com/software/integration/business-monitor/library/)
- 支持信息 [\(http://www.ibm.com/support/entry/portal/Overview/Software/WebSphere/WebSphere\\_Business\\_Monitor\)](http://www.ibm.com/support/entry/portal/Overview/Software/WebSphere/WebSphere_Business_Monitor)

IBM Business Monitor V8.5.5 Licensed Materials - Property of IBM. © Copyright IBM Corp. 2000, 2014. U.S. Government Users Restricted Rights - Use, duplication or disclosure restricted by GSA ADF<br>Schedule Contract with IBM

IBM、IBM 徽标、ibm.com®、AIX、Cognos、DB2、Passport Advantage 和 WebSphere 是 International Business Machines Corp. 在全球许多管辖区域注册的商标或注册商标。

Linux 是 Linus Torvalds 在美国和/或其他国家或地区的注册商标。Microsoft 和 Windows 是 Microsoft Corporation 在美国和/或其他国家或地区的商标,其他产品和服务名称可能是 IBM 或其他公司的商标。<br>Web 站点上的["Copyright and trademark information"\(www.ibm.com/legal/copytrade.shtml\)](http://www.ibm.com/legal/copytrade.shtml) 中提供了最新的 IB

部件号: CF45AML

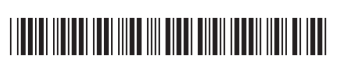